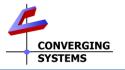

## Converging Systems Quick Start Guide for Control4 OS v3.3.0 (with e-Node/xxx gateways with IP control)

The Converging Systems' control environment is based upon at least (i) one SDDP-equipped IP controlled Communication Device (i.e., e-Node<sup>™</sup>, e-Node/dmx or CVM) or (ii) one non SDDP-equipped IP Device (IMC-170) or (iii) one non-SDDP serial device (IBT-100) (hereinafter all referred to as **Comm Device(s)**). Connected to a **Comm Device** are between 1~254 CS-Bus controllers or 1~32 DMX virtual controllers (**Load Devices**) depending on the particular model. In order to interface the CSI environment to Control4's platform, carefully follow these steps. Commission devices using the e-Node web Pilot application and make sure NOTIFY is set to AUTO for all devices to be tracked. **O/S 3.3.0 requires a download of the latest C4 (Online/Certified) components\* from within Composer.** 

|                                                                                                    |                                                                                                    |                                             | i me idiesi firmi                                                                                                    |                                                                                                    | 10DIE SUDDON US3                                                                                                    |                                                                                                    |
|----------------------------------------------------------------------------------------------------|----------------------------------------------------------------------------------------------------|---------------------------------------------|----------------------------------------------------------------------------------------------------|----------------------------------------------------------------------------------------------------|----------------------------------------------------------------------------------------------------|----------------------------------------------------------------------------------------------------|
| Model Name                                                                                                    | e/xxx and ILC-xxx devices<br>e-Node 2000/2100 MK3                                                                                                    | e-Node 4000/4100 MK                         |                                                                                                    | llc-300e/400e                                                                                                    | ILC-300c/ILC                                                                                                    |                                                                                                    |
| Min FW Level                                                                                                    | 2.4.53                                                                                                    | 1.01.09                                     |                                                                                                    | 2.1.21                                                                                                    | 3.4.1                                                                                                    |                                                                                                    |
| *Note: For a much more                                                                                                    | detailed set of instructions, cons                                                                                                    | sult Integration Notes referen              | neced at <u>https://</u>                                                                                                    | www.convergingsyste                                                                                                    | ms.com/inres_cor                                                                                                    | ntrol4.php                                                                                                    |
|                                                                                                    | Step 1                                                                                                    |                                             |                                                                                                    | Stor                                                                                                    | 2                                                                                                    |                                                                                                    |
| Download Communication and Load Drivers (see <u>Step 2</u> for type)                                                                                                    |                                                                                                    |                                             | Step 2<br>Backgrounder on Drivers                                                                                                    |                                                                                                    |                                                                                                    |                                                                                                    |
|                                                                                                    |                                                                                                    |                                             | Communication Devices (Comm Device)                                                                                                    |                                                                                                    |                                                                                                    |                                                                                                    |
| <u>Composer Driver Search</u> . C4 Certified drivers can be found within<br>Composer/System Design/Items/Search under Converging Systems/<br>Control-ALL (check both Online & Certified boxes). |                                                                                                    |                                             | e_Node_Hybrid One req'd for each e-Node, CVM, IMC-170 or                                                                                                    |                                                                                                    |                                                                                                    |                                                                                                    |
|                                                                                                    |                                                                                                    |                                             | e-Node/dmx to be controlled within system                                                                                                    |                                                                                                    |                                                                                                    |                                                                                                    |
|                                                                                                    |                                                                                                    |                                             | Device Load Devices (Child Device Drivers)           LED Lighting         (Just) one req'd for each lighting device                                                                                                    |                                                                                                    |                                                                                                    |                                                                                                    |
|                                                                                                    | <u>river Search</u> . Any updates r                                                                                                    |                                             | controller Hy                                                                                                    |                                                                                                    |                                                                                                    | ig dovice                                                                                                    |
| ( <u>https://www.convergingsystems.com/software/local_profiles_library.php#control4</u> ). Download, unzip and drag into your standard C4 driver directory.                                     |                                                                                                    |                                             |                                                                                                    |                                                                                                    |                                                                                                    |                                                                                                    |
| ). Download, unzip and                                                                                                    | a arag into your standara C                                                                                                    | 4 driver directory.                         | Projection Se                                                                                                    |                                                                                                    | each motor to be                                                                                                    |                                                                                                    |
| Load Comm Device. Drag one Comm Device driver anywhere into project for each physical device installed within your system.                                                                      |                                                                                                    |                                             | (M1) with or without a slider (CVM needs 3)<br><sup>1</sup> Note: Control for 3 sliders (H/S/B) is provided as standard for color                                                                                                    |                                                                                                    |                                                                                                    |                                                                                                    |
|                                                                                                    |                                                                                                    |                                             | devices. Control for 2 sliders (CCT+INT) provided as standard for                                                                                                    |                                                                                                    |                                                                                                    |                                                                                                    |
| -10 LED Hue 5<br>-10 LED Hue 5<br>-10 LED Puls 5<br>-11 CCT                                                                                                    | o Mode 2010<br>Converging Systema Inc.                                                                                                    | 3/29/2017 5:50 FM                           | tunable white                                                                                                    | e devices. Simple single                                                                                                    | e brightness slider i                                                                                                    | is provided as                                                                                                    |
|                                                                                                    | e_Node 2010<br>Converging Systems Inc.                                                                                                    | 7/25/2020 11 33 AM                          |                                                                                                    | nonochrome devices.                                                                                                    |                                                                                                    |                                                                                                    |
| G Study<br>G Garden<br>G Southy<br>Garden<br>G Southy<br>Garden                                                                                                    | IBT100<br>Converging Systems Inc.<br>Projection Screen                                                                                                    | 3/29/2017 5:50 PM                           |                                                                                                    | be achieved for all sup<br>nced Lighting support                                                                                                    |                                                                                                    |                                                                                                    |
| CED Internaty 2 v                                                                                                    | Converging Systems Inc.                                                                                                    | 69/2017 12:30 PM                            |                                                                                                    | no sliders relevant here                                                                                                    |                                                                                                    |                                                                                                    |
|                                                                                                    |                                                                                                    |                                             |                                                                                                    |                                                                                                    |                                                                                                    |                                                                                                    |
| each ILC-xx0/DMX fixtu                                                                                                    | <u>ers.</u> Drag one Load Driver(s)<br>(re in system)                                                                                                    | into each room (for                         |                                                                                                    |                                                                                                    |                                                                                                    |                                                                                                    |
|                                                                                                    | troller Color" for any lighting                                                                                                    | g device ( <mark>LH</mark> )                |                                                                                                    |                                                                                                    |                                                                                                    |                                                                                                    |
|                                                                                                    | n" for each motor channel                                                                                                    |                                             |                                                                                                    |                                                                                                    |                                                                                                    |                                                                                                    |
| 5.                                                                                                    | Step 3                                                                                                    |                                             |                                                                                                    | Ste                                                                                                    |                                                                                                    |                                                                                                    |
| Discove                                                                                                    | r & Assign Communication I                                                                                                    | Devices                                     | Set Para                                                                                                    | imeters for Comm Dev                                                                                                    | ice/Connect Con                                                                                                    | nm to Lodas                                                                                                    |
| Discover Comm Devic                                                                                                    | e(s). All CSI SDDP-equipped                                                                                                    | d communication                             | Set Parameters for Comm Devices. Within the System Design/                                                                                                    |                                                                                                    |                                                                                                    |                                                                                                    |
|                                                                                                    | xxx & CVM) if properly powe                                                                                                    |                                             | Properties tak                                                                                                    | o for the CSI Comm De                                                                                                    | vice enter the cre                                                                                                    | edentials for                                                                                                    |
|                                                                                                    | (see Web Pilot for setting)                                                                                                    |                                             | Telnet User/Po                                                                                                    | assword (default <b>Telne</b>                                                                                                    | 1 and Password                                                                                                    | 1).                                                                                                    |
| within Composer/Con                                                                                                    | nections/Network/Available                                                                                                    | e Devices view                              |                                                                                                    | e_Node                                                                                                    | new lab; (192.1                                                                                                    |                                                                                                    |
|                                                                                                    | Available Devices                                                                                                    |                                             |                                                                                                    | Telnet User                                                                                                    | Telnet 1                                                                                                    |                                                                                                    |
|                                                                                                    | c4:control4_hc250_homecontroller                                                                                                    |                                             |                                                                                                    |                                                                                                    |                                                                                                    |                                                                                                    |
|                                                                                                    | SDDP HC-250-000FFF18F4FB                                                                                                    |                                             |                                                                                                    | Telnet Password                                                                                                    | Password 1                                                                                                    |                                                                                                    |
|                                                                                                    | SDDP home-controller-800-000FF                                                                                                    |                                             | Connect Con                                                                                                    | nm Device to Loads. W                                                                                                    | lithin the Connect                                                                                                    | tion/ControlAV                                                                                                    |
|                                                                                                    |                                                                                                    |                                             |                                                                                                    |                                                                                                    |                                                                                                    |                                                                                                    |
| 1                                                                                                    |                                                                                                    |                                             | view select C                                                                                                    | SBus entry (for the CSI                                                                                                    | Comm device be                                                                                                    | eing                                                                                                    |
| ,                                                                                                    | SDDP         D46A910AF190           SDDP         e-Node-2010-001BC50001                                                                                                    |                                             | view select <b>C</b><br>programmed                                                                                                    | SBus entry (for the CSI<br>) and drag it to <b>each</b> 4                                                                                                    | Comm device be<br>485_Bus Output De                                                                                                    | eing<br>evice to which                                                                                                    |
|                                                                                                    | -SDDP D46A910AF190<br>-SDDP e-Node-2010-001BC50001                                                                                                    |                                             | view select <b>C</b><br>programmed                                                                                                    | SBus entry (for the CSI                                                                                                    | Comm device be<br>485_Bus Output De                                                                                                    | eing<br>evice to which                                                                                                    |
|                                                                                                    | SODP D46A910AF190<br>SODP e-Node-2010-001BC50001<br>S). Highlight the applicable                                                                                                    | CSI device and drag                         | view select <b>C</b><br>programmed<br>you desire to                                                                                                    | SBus entry (for the CSI<br>) and drag it to <b>each</b> 4                                                                                                    | Comm device be<br>485_Bus Output De                                                                                                    | eing<br>evice to which                                                                                                    |
|                                                                                                    | -SDDP D46A910AF190<br>-SDDP e-Node-2010-001BC50001                                                                                                    | CSI device and drag                         | view select <b>C</b><br>programmed<br>you desire to                                                                                                    | <b>SBus</b> entry (for the CSI<br>) and drag it to <b>each</b><br>link this device. <b>NO LIN</b>                                                                                                    | Comm device be<br>485_Bus Output De<br>I <mark>KAGE – NOTING V</mark>                                                                                                    | eing<br>evice to which                                                                                                    |
| it over to the previously<br>Network Connections.                                                                                                    | SODP D46A910AF190<br>SODP e-Node-2010-001BC50001<br>S). Highlight the applicable<br>/ programmed/listed CSI Co                                                                                                    | CSI device and drag<br>omm. Device under IP | view select <b>C</b><br>programmed<br>you desire to<br>e_voue zoro z<br>Name<br>Control Outputs                                                                                                    | <b>SBus</b> entry (for the CSI<br>) and drag it to <b>each</b><br>link this device. <b>NO LIN</b>                                                                                                    | Comm device be<br>485_Bus Output De<br>I <mark>KAGE – NOTING V</mark>                                                                                                    | eing<br>evice to which                                                                                                    |
| it over to the previously<br>Network Connections.                                                                                                    | SDDP D46A910AF190<br>SDDP e-Node-2010-001BC50001<br>s). Highlight the applicable<br>/ programmed/listed CSI Co<br>CSIgate UUD CSIgatewaye_Node 2<br>CSIgate UUD CSIgatewaye_Node 2                                                                                                    | CSI device and drag<br>omm. Device under IP | view select <b>C</b><br>programmed<br>you desire to<br>re_reve evine<br>Name<br>Control Outputs                                                                                                    | <b>SBus</b> entry (for the CSI<br>) and drag it to <b>each</b><br>link this device. <b>NO LIN</b>                                                                                                    | Comm device be<br>485_Bus Output De<br><b>KAGE – NOTING V</b><br>Input/Output Connected To<br>Output ILC450 NO LOAD-SC                                                                                                    | eing<br>evice to which                                                                                                    |
| it over to the previously<br>Network Connections.                                                                                                    | SODP D46A910AF190<br>SODP e-Node-2010-001BC50001<br>S). Highlight the applicable<br>/ programmed/listed CSI Co                                                                                                    | CSI device and drag<br>omm. Device under IP | view select C<br>programmed<br>you desire to<br>e_two zviv z<br>Name<br>Control Outputs<br>Control Outputs<br>SEBus                                                                                                    | SBus entry (for the CSI) and drag it to each       Ind drag it to each         Iink this device. NO LIN         Type       Connection         Control       485_BUS                                                                                                    | Comm device be<br>485_Bus Output De<br><b>IKAGE – NOTING V</b><br>Input/Output Connected To<br>Output ILC450 NO LOAD=C<br>Critical                                                                                                    | evice to which<br><b>WILL WORK</b><br>SBus, LED Intensty 2->CSBus                                                                                                    |
| it over to the previously<br>Network Connections.                                                                                                    | SDD D46A910AF190<br>SDD e-Node-2010-001BC50001<br>s). Highlight the applicable<br>programmed/listed CSI Co<br>CSigate UVID CSigatewaye_Node 2<br>CSigate UVID CSigatewaye_Node 2<br>CSigate UVID CSigatewaye_Node 2                                                                                                    | CSI device and drag<br>omm. Device under IP | view select C<br>programmed<br>you desire to<br>Name<br>Control Outputs<br>Control Outputs<br>Control Outputs<br>Control Outputs<br>Control Outputs<br>Control Outputs<br>Control Outputs                                                                                                    | SBus entry (for the CSI<br>) and drag it to each a<br>link this device. NO LIN<br>Type Connection<br>Control 485_BUS                                                                                                    | Comm device be<br>485_Bus Output De<br>486_Bus Output De<br>48000000000000000000000000000000000000                                                                                                    | sing<br>evice to which<br>WILL WORK<br>SBus, LED Intensity 2->CSBus,<br>Connections<br>e_Node 2010 2->CSBus                                                                                                    |
| it over to the previously<br>Network Connections.                                                                                                    | Step 5                                                                                                    | CSI device and drag<br>omm. Device under IP | view select C<br>programmed<br>you desire to<br>"                                                                                                    | SBus entry (for the CSI<br>) and drag it to each a<br>link this device. NO LIN<br>Type Connection<br>Control 485_BUS<br>Name<br>CSBus<br>CSBus<br>CSBus                                                                                                    | Comm device be<br>485_Bus Output De<br>486_Bus Output De<br>480_Connected To<br>Connected To<br>Connected To     | Star LED Intensity 2->CSBus<br>Connections<br>e_Node 2010 2->CSBus<br>e_Node 2010 2->CSBus                                                                                                    |
| it over to the previously<br>Network Connections.                                                                                                    | SDD D46A910AF190<br>SDD e-Node-2010-001BC50001<br>s). Highlight the applicable<br>programmed/listed CSI Co<br>CSigate UVID CSigatewaye_Node 2<br>CSigate UVID CSigatewaye_Node 2<br>CSigate UVID CSigatewaye_Node 2                                                                                                    | CSI device and drag<br>omm. Device under IP | view select C<br>programmed<br>you desire to<br>"                                                                                                    | SBus entry (for the CSI<br>) and drag it to each a<br>link this device. NO LIN<br>Type Connection<br>Control 485_BUS                                                                                                    | Comm device be<br>485_Bus Output De<br>486_Bus Output De<br>480_Connected To<br>Connected To<br>Connected To     | Star LED Intensity 2->CSBus<br>Connections<br>e_Node 2010 2->CSBus<br>e_Node 2010 2->CSBus                                                                                                    |
| it over to the previously<br>Network Connections.                                                                                                    | Step 5 I Devices/Link Loads and Re                                                                                                    | CSI device and drag<br>omm. Device under IP | view select C<br>programmed<br>you desire to<br>"e-rwe zurv z<br>Name<br>Control Outputs<br>Control Outputs<br>Cont                   | SBus entry (for the CSI<br>) and drag it to each of<br>link this device. NO LIN<br>Type Connection<br>Control 485_BUS<br>Name<br>CSBus<br>CSBus<br>CSBus<br>CSBus<br>Step<br>Available Cu                                                                                                    | Comm device be<br>485_Bus Output De<br>486_Bus Output De<br>486_Bus Output Connected To<br>Critical<br>Comment<br>Comment<br>Connected To<br>Connected To<br>Con | sing<br>evice to which<br>NILL WORK<br>SBus, LED Henaty 2-3CSBus<br>e_Node 2010 2-3CSBus<br>e_Node 2010 2-3CSBus<br>e_Node 2010 2-3CSBus<br>, custom buttons                                                                                                    |
| it over to the previously<br>Network Connections.                                                                                                    | Step 5 I Devices, Link Loads and Re                                                                                                    | CSI device and drag<br>omm. Device under IP | view select C<br>programmed<br>you desire to<br>Name<br>Control Outputs<br>Control Outputs<br>Control Control Control<br>Control Control Co                                                                                                    | SBus entry (for the CSI<br>) and drag it to each<br>link this device. NO LIN<br>Type Connection<br>Control 485_BUS<br>CSBus<br>CSBus<br>CSBus<br>CSBus<br>Step<br>Available Cu<br>standard UI controls (a<br>ammed to handle par                                                                                                    | Comm device be<br>485_Bus Output De<br>485_Bus Output De<br>485_Bus Output Connected To<br>Connected To<br>Con   | sing<br>evice to which<br>NILL WORK<br>Stus, LED Hensty 2-3CSBus<br>e_Node 2010 2-3CSBus<br>e_Node 2010 2-3CSBus<br>e_Node 2010 2-3CSBus<br>e_Node 2010 2-3CSBus<br>d motor                                                                                                    |
| it over to the previously<br>Network Connections.                                                                                                    | Step 5 I Devices, Link Loads and Re devices. Within the System I Comm Device), select Dis n all connected CS-Bus devi                                                                                                    | CSI device and drag<br>omm. Device under IP | view select C<br>programmed<br>you desire to<br>Name<br>Control Outputs<br>Control Outputs<br>Control Control Control<br>Control Control Co                                                                                                    | SBus entry (for the CSI<br>) and drag it to each of<br>link this device. NO LIN<br>Type Connection<br>Control 485_BUS<br>Name<br>CSBus<br>CSBus<br>CSBus<br>CSBus<br>Step<br>Available Cu                                                                                                    | Comm device be<br>485_Bus Output De<br>485_Bus Output De<br>485_Bus Output Connected To<br>Connected To<br>Con   | sing<br>evice to which<br>NILL WORK<br>Stus, LED Hensty 2-3CSBus<br>e_Node 2010 2-3CSBus<br>e_Node 2010 2-3CSBus<br>e_Node 2010 2-3CSBus<br>e_Node 2010 2-3CSBus<br>d motor                                                                                                    |
| it over to the previously<br>Network Connections.                                                                                                    | Step 5 I Devices, Link Loads and Re                                                                                                    | CSI device and drag<br>omm. Device under IP | view select C<br>programmed<br>you desire to<br>Name<br>Control Outputs<br>Control Outputs<br>Control Control Control<br>Control Control Co                                                                                                    | SBus entry (for the CSI<br>) and drag it to each<br>link this device. NO LIN<br>Type Connection<br>Control 485_BUS<br>CSBus<br>CSBus<br>CSBus<br>CSBus<br>CSBus<br>Stel<br>Available Cu<br>standard UI controls (a<br>ammed to handle par<br>(given the type of devi                                                                                                    | Comm device be<br>485_Bus Output De<br>485_Bus Output De<br>485_Bus Output Connected To<br>Connected To<br>Con   | sing<br>evice to which<br>NILL WORK<br>Stus, LED Hensty 2-3CSBus<br>e_Node 2010 2-3CSBus<br>e_Node 2010 2-3CSBus<br>e_Node 2010 2-3CSBus<br>e_Node 2010 2-3CSBus<br>d motor                                                                                                    |
| it over to the previously<br>Network Connections.                                                                                                    | Step 5 I Devices, Link Loads and Re devices. Within the System I Comm Device), select Dis n all connected CS-Bus devi                                                                                                    | CSI device and drag<br>omm. Device under IP | view select C<br>programmed<br>you desire to<br>Name<br>Control Outputs<br>Control Outputs<br>Control Control Outputs<br>Control Control Co                                                                                                    | SBus entry (for the CSI<br>) and drag it to each of<br>link this device. NO LIN<br>Type Connection<br>Control 485_BUS<br>CSBus<br>CSBus<br>CSBus<br>CSBus<br>CSBus<br>Step<br>Available Cu<br>standard UI controls (of<br>ammed to handle par<br>(given the type of device)                                                                                                    | Comm device be<br>485_Bus Output De<br>485_Bus Output De<br>485_Bus Output De<br>49000000000000000000000000000000000000                                                                                                    | sing<br>evice to which<br>NILL WORK<br>Stue, LED Hensty 2-3CSBus<br>e_Node 2010 2-3CSBus<br>e_Node 2010 2-3CSBus<br>e_Node 2010 2-3CSBus<br>d motor<br>follows:                                                                                                    |
| it over to the previously<br>Network Connections.                                                                                                    | Step 5 I Devices/Link Loads and Re devices. Within the System I Comm Device), select Dis n all connected CS-Bus devi                                                                                                    | CSI device and drag<br>omm. Device under IP | view select C<br>programmed<br>you desire to<br>Name<br>Control Outputs<br>Control Outputs<br>Control Outputs<br>Control Outputs<br>Control Outputs<br>Control Outputs<br>Control Outputs<br>Control Outputs<br>Control Outputs<br>Control Outputs<br>Device<br>Control Outputs<br>Control Outputs<br>Control Out                   | SBus entry (for the CSI<br>) and drag it to each<br>link this device. NO LIN<br>Type Connection<br>Control 485_BUS<br>CSBus<br>CSBus<br>CSBus<br>CSBus<br>CSBus<br>Step<br>Available Cu<br>standard UI controls (a<br>ammed to handle par<br>(given the type of deving<br>Control<br>eset # from 1~24)                                                                                                    | Comm device be<br>485_Bus Output De<br>485_Bus Output De<br>485_Bus Output De<br>49000000000000000000000000000000000000                                                                                                    | sing<br>evice to which<br>NILL WORK<br>Stue, LED Hensty 2-3CSBus<br>e_Node 2010 2-3CSBus<br>e_Node 2010 2-3CSBus<br>e_Node 2010 2-3CSBus<br>d motor<br>follows:                                                                                                    |
| it over to the previously<br>Network Connections.                                                                                                    | Step 5 I Devices, Within the System I Comm Device), select Dis Actions Debug Mode to Print and Properties Actions Documentation Lua                                                                                                    | CSI device and drag<br>omm. Device under IP | view select C<br>programmed<br>you desire to<br>"                                                                                                    | SBus entry (for the CSI<br>) and drag it to each<br>link this device. NO LIN<br>Type Connection<br>Control 485_BUS<br>CSBus<br>CSBus | Comm device be<br>485_Bus Output De<br>485_Bus Output De<br>485_Bus Output De<br>49000000000000000000000000000000000000                                                                                                    | sing<br>evice to which<br>NILL WORK<br>Stur, LED Henaty 2-3CSBus<br>e_Node 2010 2-3CSBus<br>e_Node 2010 2-3CSBus<br>e_Node 2010 2-3CSBus<br>d motor<br>follows:                                                                                                    |
| it over to the previously<br>Network Connections.                                                                                                    | Step 5     Step 5     Devices/Link Loads and Re     devices. Within the System     I Comm Device), select Dis     n all connected CS-Bus devi     Debug Mode to Print and                                                                                                    | CSI device and drag<br>omm. Device under IP | view select C<br>programmed<br>you desire to<br>"                                                                                                    | SBus entry (for the CSI<br>) and drag it to each<br>link this device. NO LIN<br>Type Connection<br>Control 485_BUS<br>CSBus<br>CSBus | Comm device be<br>485_Bus Output De<br>485_Bus Output De<br>485_Bus Output De<br>49000000000000000000000000000000000000                                                                                                    | sing<br>evice to which<br>NILL WORK<br>Stue, LED Internaty 2-3CSBus<br>e_Node 2010 2-3CSBus<br>e_Node 2010 2-3CSBus<br>e_Node 2010 2-3CSBus<br>e_Node 2010 2-3CSBus<br>e_Node 2010 2-3CSBus<br>e_Node 2010 2-3CSBus<br>e_Node 2010 2-3CSBus<br>e_Node 2010 2-3CSBus<br>of motor<br>follows:                                                                                                    |
| it over to the previously<br>Network Connections.                                                                                                    | Step 5 I Devices, Within the System I Comm Device), select Dis Actions Debug Mode to Print and Properties Celoude Communication Lua Communication Communication Communica | CSI device and drag<br>omm. Device under IP | view select C<br>programmed<br>you desire to<br>Name<br>Control Outputs<br>Control Outputs<br>Co                   | SBus entry (for the CSI<br>) and drag it to each<br>link this device. NO LIN<br>Type Connection<br>Control 485_BUS<br>CSBus<br>CSBus<br>CSCS<br>CSBus<br>CSBus<br>CSCS<br>CSBus<br>CSCS<br>CSCS<br>CSCS<br>CSCS<br>CSCS<br>CSCS<br>CSCS<br>CS                      | Comm device be<br>485_Bus Output De<br>485_Bus Output De<br>485_Bus Output De<br>49000000000000000000000000000000000000                                                                                                    | sing<br>evice to which<br>NILL WORK<br>SBUELED Hereaty 2-3CSBUE<br>e_Node 2010 2-3CSBUE<br>e_Node 2010 2-3CSBUE<br>e_NODE e_NODE e_NODE e_NODE<br>e_NODE e_NODE e_NODE e_NODE<br>e_NODE e_NODE e_NODE e_NODE e_NODE<br>e_NODE e_NODE e_NODE e_NODE e_NODE e_NODE<br>e_NODE e_NODE e_NODE e_NODE e_NODE e_NODE<br>e_NODE e_NODE e_N                                                                                                    |
| it over to the previously<br>Network Connections.                                                                                                    | Step 5     Step 5     Devices/Link Loads and Re     devices. Within the System     I Comm Device), select Dis     n all connected CS-Bus devi     Debug Mode to Print and                                                                                                    | CSI device and drag<br>omm. Device under IP | view select C<br>programmed<br>you desire to<br>"In addition to<br>can be progr<br>requirements<br>For LED Lightin<br>On<br>Recall,n (pre<br>Fade Up/Dov<br>Saturation U<br>SUN Up/Dov<br>Green,g (fro<br>Hue,h (from                                                                                                    | SBus entry (for the CSI<br>) and drag it to each<br>link this device. NO LIN<br>Type Connection<br>Control 485_BUS<br>CSBus<br>CSBus<br>CSCS<br>CSBus<br>CSBus<br>CSCS<br>CSBus<br>CSCS<br>CSCS<br>CSCS<br>CSCS<br>CSCS<br>CSCS<br>CSCS<br>CS                      | Comm device be<br>485_Bus Output De<br>485_Bus Output De<br>485_Bus Output De<br>49000000000000000000000000000000000000                                                                                                    | sing<br>evice to which<br>NILL WORK<br>SBUELED Hereaty 2-3CSBUE<br>e_Node 2010 2-3CSBUE<br>e_Node 2010 2-3CSBUE<br>e_NODE e_NODE e_NODE e_NODE<br>e_NODE e_NODE e_NODE e_NODE<br>e_NODE e_NODE e_NODE e_NODE e_NODE<br>e_NODE e_NODE e_NODE e_NODE e_NODE e_NODE<br>e_NODE e_NODE e_NODE e_NODE e_NODE e_NODE<br>e_NODE e_NODE e_N                                                                                                    |
| it over to the previously<br>Network Connections.                                                                                                    | Step 5 I Devices, Within the System I Comm Device), select Dis Debug Mode to Print and Properties Actions Documentation Lua Display Globals Discover Venify Vistem Design/Properties vie r CSI equipment), select Design                                                                                                    | CSI device and drag<br>omm. Device under IP | view select C<br>programmed<br>you desire to<br>"In addition to<br>can be progr<br>requirements<br>For LED Lightin<br>On<br>Recall,n (pre<br>Fade Up/Dov<br>Saturation U<br>SUN Up/Dov<br>Green,g (from<br>~ 240)                                                                                                    | SBus entry (for the CSI<br>) and drag it to each a<br>link this device. NO LIN<br>Type Connection<br>Control 465_805<br>Control 465_805<br>Control 465_805<br>Control 465_805<br>Control 55808<br>CSBus<br>CSBus<br>CSCS<br>CSBus<br>CSBus<br>CSCS<br>CSCS<br>CSCS<br>CSCS<br>CSCS<br>CSCS<br>CSCS<br>CS                                   | Comm device be<br>485_Bus Output De<br>485_Bus Output De<br>485_Bus Output De<br>485_Bus Output De<br>495_Bus Output Connected To<br>Critical<br>Critical<br>Critical<br>Convort Recent<br>Room<br>Room<br>Convort and sliders)<br>ticular lighting an-<br>vice selected) as f<br>Off<br>Store,n (location<br>Hue Up/Down<br>CCT Up/Down<br>Red,r (from 0~2)<br>SAT,s (from 0~2)                                                                                                    | sing<br>evice to which<br>NILL WORK<br>Sbs. LED Intensity 2:-CSbs.<br>e_Node 2010 2:-CSBus<br>e_Node 2010 2:-CSBus<br>e_Node 2010 2:-CSBus<br>e_Node 2010 2:-CSBus<br>on buttons<br>d motor<br>follows:<br>on # from 1~24)<br>(color temp)<br>-240)<br>240)                                                                                                    |
| it over to the previously<br>Network Connections.                                                                                                    | Step 5     Step 5     Devices, Within the System     Common Device), select Dis     Debug Mode to Print and     Properties Actions     Debug Mode to Print and     Debug Mode to Print and                                                                                                    | CSI device and drag<br>omm. Device under IP | view select C<br>programmed<br>you desire to<br>"                                                                                                    | SBus entry (for the CSI<br>) and drag it to each of<br>link this device. NO LIN<br>Type Connection<br>Control 435_BUS<br>Control 435_BUS<br>Control 435_BUS<br>Control 435_BUS<br>Control 435_BUS<br>Step<br>Available Cu<br>standard UI controls (of<br>ammed to handle part<br>(given the type of device)<br>ng Control<br>eset # from 1~24)<br>byn (brightness)<br>p/Down<br>vn (Circadian) (0~240)<br>or of to Y,G,C,B,M,R<br>off ~ 240 on)                                                                                                    | Comm device be<br>485_Bus Output De<br>485_Bus Output De<br>485_Bus Output De<br>485_Bus Output De<br>485_Bus Output Connected To<br>Critical<br>Critical<br>Control Recent<br>Page 1<br>Control Recent<br>Control Recent<br>Control R                                     | sing<br>evice to which<br>NILL WORK<br>Sbus, LED Intensity 2-3CSBus<br>e_Node 2010 2-3CSBus<br>e_Node 2010 2-3CSBus<br>e_Node 2010 2-3CSBus<br>e_Node 2010 2-3CSBus<br>e_Node 2010 2-3CSBus<br>c_Node 2010 2-3CSBus<br>e_Node 2010 2-3CSBus<br>c_Node 2010 2-3CSBus<br>e_Node 2010 2-3CSBus<br>e_Node 2010 2                      |
| Link Load. Within the Sy<br>Driver that appears (fo<br>and select from the put                                                                                                    | Step 5     Step 5     Devices/Link Loads and Re     devices. Within the System     l Comm Device), select Dis     n all connected CS-Bus devi     Debug Mode to Print and     Properties Actions Documentation Lua     Display Globals     Discover Verify     Verify     Step 1, select Design/Properties vie     r CSI equipment), select Design/Properties vie                                                                                                    | CSI device and drag<br>omm. Device under IP | view select C<br>programmed<br>you desire to<br>"                                                                                                    | SBus entry (for the CSI<br>) and drag it to each<br>link this device. NO LIN<br>Type Connection<br>Control 455_805<br>Control 455_805<br>Control 455_805<br>Control 455_805<br>Control 55808<br>CSBus CSBus CSB                                                                                                    | Comm device be<br>485_Bus Output De<br>485_Bus Output De<br>485_Bus Output De<br>485_Bus Output De<br>485_Bus Output Connected To<br>Critical<br>Critical<br>Critical<br>Convort Recent<br>Room<br>Room<br>Convort and sliders)<br>ticular lighting and<br>ticular lighting and<br>tice selected) as f<br>Off<br>Store,n (location<br>Hue Up/Down<br>CCT Up/Down<br>Red,r (from 0~2<br>SAT,s (from 0~2<br>CCT,k (from 170<br>HSV,h.s.v (HSB s                                                                                                    | sing<br>evice to which<br>NILL WORK<br>Sbus. LED Intensity 2:-CSbus<br>e_Node 2010 2:-CSBus<br>e_Node 2010 2:-CSBus<br>e_Node 2010 2:-CSBus<br>e_Node 2010 2:-CSBus<br>c_Node 2010 2:-CSBus<br>e_Node 2010 2:-CSBus<br>c_Node 2010 2:-CSBus<br>c_Node 2:-CSBus<br>c_Node 2:-CSBus<br>c |
| it over to the previously<br>Network Connections.                                                                                                    | Step 5     Step 5     Step 5     Devices. Within the System     Common Device), select Dis     nall connected CS-Bus devi     Devige Actions     Devige Actions     Devices view     Common Device), select Dis     nall connected CS-Bus device     Common Device), select Dis     nall connected CS-Bus device     Common Device), select Dis     nall connected CS-Bus device     Common Device), select Dis     nall connected CS-Bus device     Common Device), select Dis     nall connected CS-Bus device     Common Device), select Dis     nall connected CS-Bus device     Common Device), select Dis     nall connected CS-Bus device     Common Device), select Dis     nall connected CS-Bus device     Common Device), select Dis     nall connected CS-Bus device     Common Device), select Dis     mon Device     CSI equipment), select Device     CSI equipment), select Device     CSI equipment), select Device     CSI equipment), select Device     CSI equipment), select Device                                                                                                    | CSI device and drag<br>omm. Device under IP | view select C<br>programmed<br>you desire to<br>"In addition to<br>can be progr<br>requirements<br>For LED Lightin<br>On<br>Recall,n (pre<br>Fade Up/Dov<br>Saturation U<br>SUN Up/Dov<br>Green,g (from<br>Hue,h (from<br>~ 240)<br>Set (from 0 of<br>Effect, n (for<br>RGB,r.g.b (R<br>Dissolve,d,n                                                                                                    | SBus entry (for the CSI<br>) and drag it to each<br>link this device. NO LIN<br>Type Connection<br>Control 455_805<br>Control 455_805<br>Control 455_805<br>Control 455_805<br>Control 55808<br>Control 55808<br>Control 64<br>Control 64<br>Control 64<br>Control 64<br>Control 64<br>Control 7240<br>Control 7240<br>Control 7240<br>Corto 7240 00<br>Corto 7240 00<br>Corto 7240 00<br>Corto 7240 00<br>Corto 7240 00<br>Control 7240 00<br>Corto 7240 00<br>Corto 7                                                                                                    | Comm device be<br>485_Bus Output De<br>485_Bus Output De<br>485_Bus Output De<br>485_Bus Output De<br>485_Bus Output Connected To<br>Critical<br>Critical<br>Critical<br>Convort Recent<br>Room<br>Room<br>Convort Recent<br>Convort Recent<br>Convort Rec                                   | sing<br>evice to which<br>NILL WORK<br>Sbs. LED Intensity 2:-CSbs.<br>e_Node 2010 2:-CSBus<br>e_Node 2010 2:-CSBus<br>e_Node 2010 2:-CSBus<br>e_Node 2010 2:-CSBus<br>c_Node 2010 2:-CSBus<br>r_Node 2010 2:-CSBus<br>c_Node 2010 2:-CSBus<br>r_Node 2010 2:-CSBus<br>r_Node 2010 2:                      |
| it over to the previously<br>Network Connections.                                                                                                    | Step 5     Step 5     Devices. Within the System     CSigate                                                                                                    | CSI device and drag<br>omm. Device under IP | view select C<br>programmed<br>you desire to<br>"                                                                                                    | SBus entry (for the CSI<br>) and drag it to each<br>link this device. NO LIN<br>Type Connection<br>Control 455_805<br>Control 455_805<br>Control 455_805<br>Control 55808<br>Control 55808<br>Control 55808<br>Control 6480<br>Control 64800<br>Control 64800<br>Control 64800<br>Control 64800<br>Control 64800<br>Control 64800<br>Control 64800<br>Control 64800<br>Control 64800<br>Control 64800<br>Control 64800<br>Control 64800<br>Control 64800<br>Control 64800<br>Control 648000<br>Control 648000<br>Control 648000<br>Control 648000<br>Control 648000<br>Control 648000<br>Control 6480000<br>Control 6480000<br>Control 648000000<br>Control 648000000000000000000000000000000000000                                                                                                    | Comm device be<br>485_Bus Output De<br>485_Bus Output De<br>485_Bus Output De<br>485_Bus Output De<br>485_Bus Output Connected To<br>Critical<br>Critical<br>Critical<br>Convort Recent<br>Poor<br>Room<br>Poor<br>Room<br>Convort Recent<br>Convort Recent                                  | sing<br>evice to which<br>NILL WORK<br>Sbs. LED Intensity 2:-CSbs.<br>e_Node 2010 2:-CSBus<br>e_Node 2010 2:-CSBus<br>e_Node 2010 2:-CSBus<br>e_Node 2010 2:-CSBus<br>c_Node 2010 2:-CSBus<br>r_Node 2010 2:-CSBus<br>c_Node 2010 2:-CSBus<br>r_Node 2010 2:-CSBus<br>r_Node 2010 2:                      |
| it over to the previously<br>Network Connections.                                                                                                    | Step 5     Step 5     Devices/Link Loads and Re     Celore Devices, Within the System     I Comm Device), select Dis     n all connected CS-Bus devi     Debug Mode to Print and     Properties Actions Documentation     Use Design/Properties vie     r CSI equipment), select Device.     Iddown the desired device.                                                                                                    | CSI device and drag<br>omm. Device under IP | view select C<br>programmed<br>you desire to<br>"                                                                                                    | SBus entry (for the CSI<br>) and drag it to each<br>link this device. NO LIN<br>Type Connection<br>Control 455_805<br>Control 455_805<br>Control 455_805<br>Control 455_805<br>Control 55808<br>Control 55808<br>Control 64<br>Control 64<br>Control 64<br>Control 64<br>Control 64<br>Control 7240<br>Control 7240<br>Control 7240<br>Corto 7240 00<br>Corto 7240 00<br>Corto 7240 00<br>Corto 7240 00<br>Corto 7240 00<br>Control 7240 00<br>Corto 7240 00<br>Corto 7                                                                                                    | Comm device be<br>485_Bus Output De<br>485_Bus Output De<br>485_Bus Output De<br>485_Bus Output De<br>485_Bus Output Connected To<br>Critical<br>Critical<br>Critical<br>Convort Recent<br>Poor<br>Room<br>Poor<br>Room<br>Convort Recent<br>Convort Recent                                  | sing<br>evice to which<br>NILL WORK<br>Sbs. LED Intensity 2:-CSbs.<br>e_Node 2010 2:-CSBus<br>e_Node 2010 2:-CSBus<br>e_Node 2010 2:-CSBus<br>e_Node 2010 2:-CSBus<br>c_Node 2010 2:-CSBus<br>r_Node 2010 2:-CSBus<br>c_Node 2010 2:-CSBus<br>r_Node 2010 2:-CSBus<br>r_Node 2010 2:                      |
| it over to the previously<br>Network Connections.                                                                                                    | Step 5     Step 5     Devices/Link Loads and Re     CSigate UUD     CSigate                                                                                                    | CSI device and drag<br>omm. Device under IP | view select C<br>programmed<br>you desire to<br>Control Outputs<br>Control Outputs<br>Control Outputs<br>Control Outputs<br>Control Outputs<br>Control Outputs<br>Control Outputs<br>Control Outputs<br>Control Outputs<br>Device<br>Control Outputs<br>Device<br>Control Outputs<br>Device<br>Control Outputs<br>Device<br>Control Outputs<br>Device<br>Control Outputs<br>Device<br>Control Outputs<br>Device<br>Control Outputs<br>Device<br>Control Outputs<br>Device<br>Control Outputs<br>Device<br>Control Outputs<br>Device<br>Control Outputs<br>Device<br>Control Outputs<br>Control Outputs<br>Con | SBus entry (for the CSI<br>) and drag it to each<br>link this device. NO LIN<br>Type Connection<br>Control 485_BUS<br>CSBus Step<br>Available CL<br>standard UI controls (c<br>ammed to handle par<br>(given the type of device<br>ng Control<br>eset # from 1~24)<br>own (brightness)<br>p/Down<br>vn (Circadian) (0~240)<br>om 0~240)<br>0 red to Y,G,C,B,M,R<br>off ~ 240 on)<br>Effects 1,3,4)<br>GB setting)<br>(type,seconds)<br>gles On/Off)<br>4000 only see Tech Not                                                                                                    | Comm device be<br>485_Bus Output De<br>485_Bus Output De<br>485_Bus Output De<br>485_Bus Output De<br>485_Bus Output Connected To<br>Critical<br>Critical<br>Critical<br>Convort Recent<br>Poor<br>Room<br>Poor<br>Room<br>Convort Recent<br>Convort Recent                                  | sing<br>evice to which<br>NILL WORK<br>Sbs. LED Intensity 2:-CSbs.<br>e_Node 2010 2:-CSBus<br>e_Node 2010 2:-CSBus<br>e_Node 2010 2:-CSBus<br>e_Node 2010 2:-CSBus<br>c_Node 2010 2:-CSBus<br>r_Node 2010 2:-CSBus<br>c_Node 2010 2:-CSBus<br>r_Node 2010 2:-CSBus<br>r_Node 2010 2:                      |
| it over to the previously<br>Network Connections.                                                                                                    | Step 5     Step 5     Devices/Link Loads and Re     Celore Devices, Within the System     I Comm Device), select Dis     n all connected CS-Bus devi     Debug Mode to Print and     Properties Actions Documentation     Use Design/Properties vie     r CSI equipment), select Device.     Iddown the desired device.                                                                                                    | CSI device and drag<br>omm. Device under IP | view select C<br>programmed<br>you desire to<br>vou desire to<br>control Outputs<br>control Outputs<br>con                                                                                                    | SBus entry (for the CSI<br>) and drag it to each<br>link this device. NO LIN<br>Type Connection<br>Control 485_BUS<br>CSBus Step<br>Available CL<br>standard UI controls (c<br>ammed to handle par<br>(given the type of device<br>ng Control<br>eset # from 1~24)<br>own (brightness)<br>p/Down<br>vn (Circadian) (0~240)<br>om 0~240)<br>0 red to Y,G,C,B,M,R<br>off ~ 240 on)<br>c Effects 1,3,4)<br>GB setting)<br>(type,seconds)<br>gles On/Off)<br>4000 only see Tech Not                                                                                                    | Comm device be<br>485_Bus Output De<br>485_Bus Output De<br>485_Bus Output De<br>485_Bus Output De<br>485_Bus Output Connected To<br>Critical<br>Critical<br>Critical<br>Convort Recent<br>Poor<br>Room<br>Poor<br>Room<br>Convort Recent<br>Convort Recent                                  | sing<br>evice to which<br>NILL WORK<br>Sbs. LED Intensity 2:-CSbs.<br>e_Node 2010 2:-CSBus<br>e_Node 2010 2:-CSBus<br>e_Node 2010 2:-CSBus<br>e_Node 2010 2:-CSBus<br>c_Node 2010 2:-CSBus<br>r_Node 2010 2:-CSBus<br>c_Node 2010 2:-CSBus<br>r_Node 2010 2:-CSBus<br>r_Node 2010 2:                      |

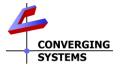

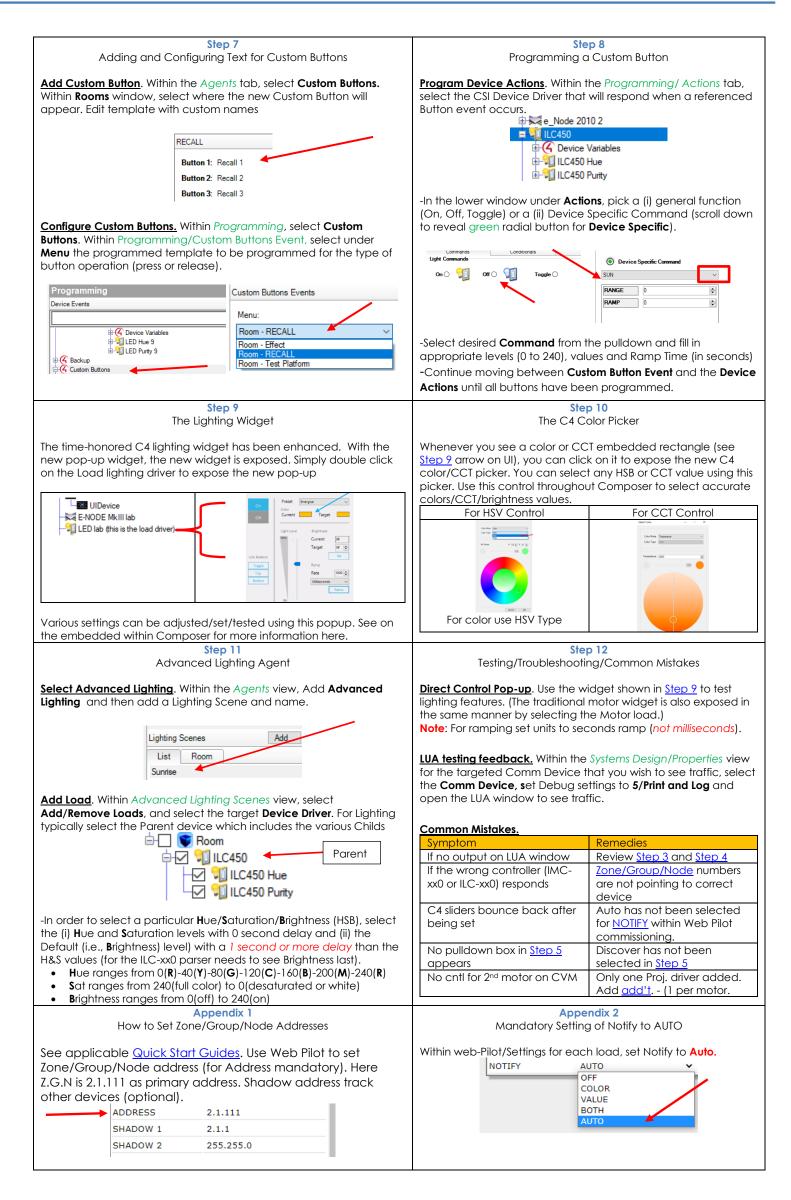